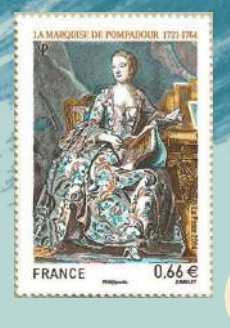

# Office de Tourisme

Où trouver des timbres ?

## **Autour de Pompadour**

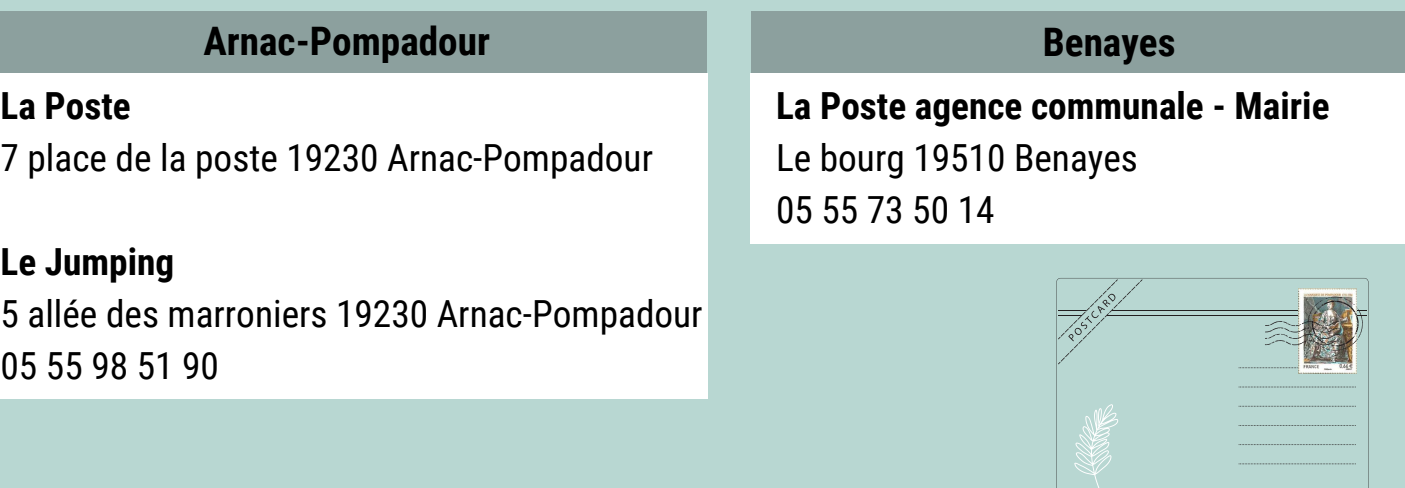

#### **Beyssenac**

**La Poste agence communale - Mairie** Le bourg 19230 Beyssenac 05 [55](https://www.google.com/search?client=firefox-b-d&q=mairie+de+beyssenac+t%C3%A9l%C3%A9phone#) 73 31 77

#### **Lubersac**

**La Poste** Place de l'horloge 19210 Lubersac

**Encre et fumée** 1 place de l'horloge 19210 Lubersac 05 [55](https://www.google.com/search?q=Encre+et+fum%C3%A9e+1+place+de+l%27horloge+19210+Lubersa&client=firefox-b-d&sxsrf=AOaemvLKOvUZcIaAcT3QKQ4ETsyOGFwuYQ%3A1642765854155&ei=Hp7qYYrxCKWNlwTFk4fgCw&ved=0ahUKEwiK-L3Z48L1AhWlxoUKHcXJAbwQ4dUDCA0&uact=5&oq=Encre+et+fum%C3%A9e+1+place+de+l%27horloge+19210+Lubersa&gs_lcp=Cgdnd3Mtd2l6EAMyAggmOgcIABBHELADSgQIQRgASgQIRhgAULsFWLsFYIIIaAFwAngAgAFoiAFokgEDMC4xmAEAoAECoAEByAEEwAEB&sclient=gws-wiz#) 98 18 06

### **Saint-Martin-Sepert**

**La Poste agence communale - Mairie** Le bourg 19210 Saint-Martin-Sepert 05 55 73 53 75

#### **Concèze**

**La Poste agence communale - Mairie** Le bourg 19350 Concèze 05 [55](https://www.google.com/search?client=firefox-b-d&q=mairie+de+beyssenac+t%C3%A9l%C3%A9phone#) 25 61 51

### **Saint-Julien-le-Vendômois**

**La Poste agence communale - Mairie** 6 place de l'église 19210 St-Julien-le-Vendômois 05 55 73 54 94

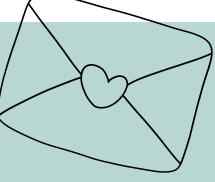

#### **Troche**

**La Poste agence communale - Mairie** 14 place de la République 19230 Troche [05](https://www.google.com/search?client=firefox-b-d&q=Troche+mairie#) 55 73 36 19

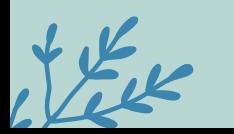

**Office de tourisme Terres de Corrèze** Le château 19230 Arnac-Pompadour 05 55 98 55 47- www.terresdecorreze.com